7 $\hat{\textbf{Q}}$ HJS SYSTEMS FLEXITIME & TIME LOGGING SYSTEM VERSION 5.x INSTALL 7<sup>0</sup> Please now re-boot, change to the directory where you installed the system and enter the command FTTL e.g. cd \fttl

FLEXITIME & TIME LOGGING SYSTEM VERSION 5.x INSTALLATION UNEATON CV11 6TE Tel: (01203) 388031 Compuserve ID: 100102, 1012

## $\overline{A}$   $\overline{Q}$

Internet: hjs@tickey.demon.co.uk  $O$ ?  $\bigcirc$  is.exe install.doc

 $h$ js - $o$ 

7 Please now re-boot, change to the directory where you installed the system and enter the command FTTL e.g. cd \fttl fttl .g. cd \ft start HJS SYSTEMS15 FALCON CLOSE NUNEATON CV11 6TE UNITED KINGDOM UNEATON CV11 6TE Tel: (01203) 388031 Compuserve ID: 100102, 1012 Internet: hjs@tickey.demon.co.uk O? hjs.exe install.doc hjs -o del hjs.exe del \*.dat del \*.mem / HJS SYSTEMSfttl 3000install.docfttl.doc order.doc manual.doc manual2.docmanual3.doc Н 53099install.docfttl.doc � � � �� �������

The SYSTEMSfttl Contract of the Solution of the Solution of the Solution of the Solution of the Solution of the Solution of the Solution of the Solution of the Solution of the Solution of the Solution of the Solution of th

ttl.doc order.doc manual.doc manual2.docmanual3.doc  $\hat{\bullet}\hat{\bullet}\hat{\bullet}\hat{\bullet}\hat{\bullet}\hat{\bullet}\hat{\bullet}\hat{\bullet}\hat{\bullet}$ 

**Communished Communishers** Control Control of the Control of the Control of the Control of the Control of the Control of the Control of the Control of the Control of the Control of the Control of the Control of the Control

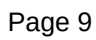

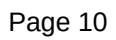

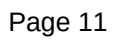

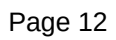